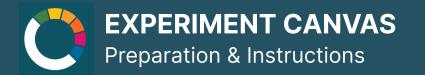

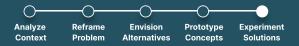

### How to conduct

Duration: 45min preparation + testing + 30min wrap up

#### **Resources:**

• The working team should already have transformed an issue into a risky assumption to be tested and then actually experiment it

Material: Pens, post-its

Participants per team: 3-10

#### Instructions:

- 1. Define the riskiest assumption that you would like to test?
- 2. Construct a hypothesis based on this assumption that could be confirmed or confuted by the testing results
- 3. Develop a setup for the testing:
  - a. What kind of environment will you conduct the tsting in?
  - b. Who is going to be participating?
  - c. How do you want to measure success?
  - d. How many times should you repeat the experiment to achieve significant results?
- 4. Report and detail the results of the testing, both quantitative and qualitative outcomes
- 5. Draw a conclusion has your hypothesis been validated?
- 6. What are the next steps

### Description

'An experiment canvas allows for a team or individual to create an experiment for the current time and test out their ideas about a certain issue/topic. This is done through hypothesising the current riskiest assumption there is about an experiment, then a falsifying hypothesis. It is clear and easy way to create an experiment.

## SOCIAL INNOVATION TOOLKIT

# **NET ZERC CITIES**

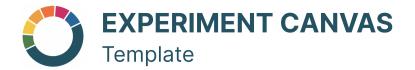

| Riskiest Assumption | Results                                                    |
|---------------------|------------------------------------------------------------|
|                     | Quantitative                                               |
|                     |                                                            |
| Hypothesis          | Qualitative                                                |
| We believe that     |                                                            |
| will drive          |                                                            |
| within              | Validation of hypothesis Validated                         |
| Experiment Setup    | <ul> <li>Invalidated</li> <li>Partly validated:</li> </ul> |
|                     | Next Steps                                                 |
|                     |                                                            |
|                     |                                                            |

**SOCIAL INNOVATION TOOLKIT** 

# **NET ZERO CITIES**